POTFIT and Multigrid POTFIT Transforming general multi-dimensional potential energy surfaces to product form Applications to  $H_3O_2^+$ 2

Hans-Dieter Meyer

Theoretische Chemie Universität Heidelberg

Banff, May 2nd, 2013

- [Multiconfiguration time-dependent Hartree, MCTDH](#page-2-0)
- [POTFIT](#page-9-0)
- [Multigrid POTFIT \(MGPF\)](#page-20-0)
- [Results,](#page-27-0)  $H_3O_2^-$
- [Summary, Outlook, and Acknowledgments](#page-32-0)

## Content

#### 1 [Multiconfiguration time-dependent Hartree, MCTDH](#page-2-0)

- [MCTDH wavefunction and equations of motion](#page-3-0) m.
- [Product representation of the Hamiltonian](#page-6-0)  $\blacksquare$

#### **[POTFIT](#page-9-0)**

- 3 [Multigrid POTFIT \(MGPF\)](#page-20-0)
- 4 [Results,](#page-27-0)  $H_3O_2^-$
- <span id="page-2-0"></span>5 [Summary, Outlook, and Acknowledgments](#page-32-0)

The ansatz for the MCTDH wavefunction reads

<span id="page-3-0"></span>
$$
\Psi(q_1, \dots, q_f, t) = \sum_{j_1=1}^{n_1} \dots \sum_{j_f=1}^{n_f} A_{j_1, \dots, j_f}(t) \prod_{\kappa=1}^f \varphi_{j_\kappa}^{(\kappa)}(q_\kappa, t) = \sum_{J} A_J \Phi_J
$$

The ansatz for the MCTDH wavefunction reads

$$
\Psi(q_1, \dots, q_f, t) = \sum_{j_1=1}^{n_1} \dots \sum_{j_f=1}^{n_f} A_{j_1, \dots, j_f}(t) \prod_{\kappa=1}^f \varphi_{j_\kappa}^{(\kappa)}(q_\kappa, t) = \sum_{J} A_J \Phi_J
$$

Single-particle functions:

$$
\varphi_{j_\kappa}^{(\kappa)}(q_\kappa,t)=\sum_{l=1}^{N_\kappa}c_{j_\kappa l}^{(\kappa)}(t)\,\chi_l^{(\kappa)}(q_\kappa)
$$

## MCTDH equations of motion

$$
i\dot{A}_{J} = \sum_{L} \langle \Phi_{J} | \hat{H} | \Phi_{L} \rangle A_{L}
$$
  

$$
i\dot{\varphi}_{j}^{(\kappa)} = \left(1 - P^{(\kappa)}\right) \sum_{k,l} \rho_{j,k}^{(\kappa)} \langle \hat{\mathbf{H}} \rangle_{k,l}^{(\kappa)} \varphi_{l}^{(\kappa)}
$$

The computation of the Hamiltonian matrix  $\langle \Phi_J | \hat{H} | \Phi_L \rangle$  and the mean-fields  $\langle \mathbf{\hat{H}} \rangle_k^{(\kappa)}$  $\kappa^{(k)}_{k,l}$  requires the evaluation of multi-dimensional integrals. It is essential that these integrals are done fast.

# Product representation of the Hamiltonian

We require the Hamiltonian to be in product form

$$
\hat{H} = \sum_{r=1}^{s} c_r \prod_{\kappa=1}^{f} \hat{h}_{r}^{(\kappa)}
$$

<span id="page-6-0"></span>where  $\hat{h}^{(\kappa)}_{{\mathsf{r}}}$  operates on the  $\kappa\text{-th}$  degree of freedom only.

## Product representation of the Hamiltonian

We require the Hamiltonian to be in product form

$$
\hat{H} = \sum_{r=1}^{s} c_r \prod_{\kappa=1}^{f} \hat{h}_{r}^{(\kappa)}
$$

where  $\hat{h}^{(\kappa)}_{{\mathsf{r}}}$  operates on the  $\kappa\text{-th}$  degree of freedom only.

The multi-dimensional integrals can then be written as a sum of products of one- or low-dimensional integrals

$$
\langle \Phi_J | \hat{H} | \Phi_L \rangle = \sum_{r=1}^s c_r \langle \varphi_{j_1}^{(1)} | \hat{h}_r^{(1)} | \varphi_{l_1}^{(1)} \rangle \dots \langle \varphi_{j_f}^{(f)} | \hat{h}_r^{(f)} | \varphi_{l_f}^{(f)} \rangle
$$

# Product representation of the Hamiltonian

We require the Hamiltonian to be in product form

$$
\hat{H} = \sum_{r=1}^{s} c_r \prod_{\kappa=1}^{f} \hat{h}_{r}^{(\kappa)}
$$

where  $\hat{h}^{(\kappa)}_{{\mathsf{r}}}$  operates on the  $\kappa\text{-th}$  degree of freedom only.

The multi-dimensional integrals can then be written as a sum of products of one- or low-dimensional integrals

$$
\langle \Phi_J | \hat{H} | \Phi_L \rangle = \sum_{r=1}^s c_r \langle \varphi_{j_1}^{(1)} | \hat{h}_r^{(1)} | \varphi_{l_1}^{(1)} \rangle \dots \langle \varphi_{j_f}^{(f)} | \hat{h}_r^{(f)} | \varphi_{l_f}^{(f)} \rangle
$$

An alternative fast algorithm is the CDVR method of U. Manthe. See also Avila and Carrington JCP 134 (2011) 054126. (Smolyak) [Multiconfiguration time-dependent Hartree, MCTDH](#page-2-0)

## [POTFIT](#page-9-0)

- [Multigrid POTFIT \(MGPF\)](#page-20-0)
- [Results,](#page-27-0)  $H_3O_2^-$

<span id="page-9-0"></span>[Summary, Outlook, and Acknowledgments](#page-32-0)

## **Potfit**

The most direct way to the product form is an expansion in a product basis. Hence we approximate some given potential  $V$  by

$$
V^{\mathsf{PF}}\left(q^{(1)},\ldots,q^{(f)}\right) = \sum_{j_1=1}^{m_1} \ldots \sum_{j_f=1}^{m_f} C_{j_1\ldots j_f} v_{j_1}^{(1)}(q^{(1)})\ldots v_{j_f}^{(f)}(q^{(f)})
$$

## Potfit

The most direct way to the product form is an expansion in a product basis. Hence we approximate some given potential  $V$  by

$$
V^{\mathsf{PF}}\left(q^{(1)},\ldots,q^{(f)}\right) = \sum_{j_1=1}^{m_1} \ldots \sum_{j_f=1}^{m_f} C_{j_1\ldots j_f} v_{j_1}^{(1)}(q^{(1)})\ldots v_{j_f}^{(f)}(q^{(f)})
$$

working with grids we set:

$$
V(q_{i_1}^{(1)},\ldots,q_{i_f}^{(f)})=V_{i_1\ldots i_f} \quad \text{ and } \quad v_{ij}^{(\kappa)}=v_j^{(\kappa)}(q_i^{(\kappa)})
$$

This yields:

$$
V_{i_1...i_f}^{PF} = \sum_{j_1=1}^{m_1} \dots \sum_{j_f=1}^{m_f} C_{j_1...j_f} v_{i_1j_1}^{(1)} \dots v_{i_fj_f}^{(f)}
$$

Tucker decomposition  $i_{\kappa} = 1 \cdots N_{\kappa}$   $j_{\kappa} = 1 \cdots m_{\kappa}$ 

The coefficients are given by overlap

$$
C_{j_1...j_f} = \sum_{i_1=1}^{N_1} \ldots \sum_{i_p=1}^{N_f} v_{i_1j_1}^{(1)} \cdots v_{i_fj_f}^{(f)} V_{i_1...i_f}
$$

The coefficients are given by overlap

$$
C_{j_1...j_f} = \sum_{i_1=1}^{N_1} \ldots \sum_{i_p=1}^{N_f} v_{i_1j_1}^{(1)} \cdots v_{i_fj_f}^{(f)} V_{i_1...i_f}
$$

More difficult is to find optimal single-particle potentials (SPPs). We define the SPPs as eigenvectors of the potential density matrices

$$
\varrho_{kk'}^{(\kappa)} = \sum_{I^{\kappa}} V_{i_1...i_{\kappa-1}ki_{\kappa+1}...i_{f}} V_{i_1...i_{\kappa-1}k'i_{\kappa+1}...i_{f}}
$$

Eigenvalues:  $\lambda_{i}^{(\kappa)}$ jκ Eigenvectors:  $\mathbf{v}_{i}^{(\kappa)}$ jκ

The *natural potentials* will be the taken as SPPs for the approximated potential expansion:

$$
V_{i_1...i_f}^{PF} = \sum_{j_1=1}^{m_1} \dots \sum_{j_f=1}^{m_f} C_{j_1...j_f} v_{i_1j_1}^{(1)} \dots v_{i_fj_f}^{(f)}
$$

The *natural weights*  $(\lambda_{i_n}^{(\kappa)})$  $j_{\kappa}^{(\kappa)}$ ) provide us an estimation of the number of expansion functions or expansion orders ( $m_{\kappa} \leq N_{\kappa}$ ) that we need to describe our potential up to a certain accuracy:

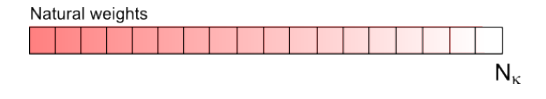

The *natural potentials* will be the taken as SPPs for the approximated potential expansion:

$$
V_{i_1...i_f}^{PF} = \sum_{j_1=1}^{m_1} \dots \sum_{j_f=1}^{m_f} C_{j_1...j_f} v_{i_1j_1}^{(1)} \dots v_{i_fj_f}^{(f)}
$$

The *natural weights*  $(\lambda_{i_n}^{(\kappa)})$  $j_{\kappa}^{(\kappa)}$ ) provide us an estimation of the number of expansion functions or expansion orders ( $m_k \leq N_k$ ) that we need to describe our potential up to a certain accuracy:

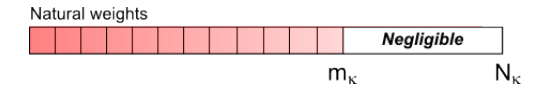

The *natural potentials* will be the taken as SPPs for the approximated potential expansion:

$$
V_{i_1...i_f}^{PF} = \sum_{j_1=1}^{m_1} \dots \sum_{j_f=1}^{m_f} C_{j_1...j_f} v_{i_1j_1}^{(1)} \dots v_{i_fj_f}^{(f)}
$$

The *natural weights*  $(\lambda_{i_n}^{(\kappa)})$  $j_{\kappa}^{(\kappa)}$ ) provide us an estimation of the number of expansion functions or expansion orders ( $m_{\kappa} < N_{\kappa}$ ) that we need to describe our potential up to a certain accuracy:

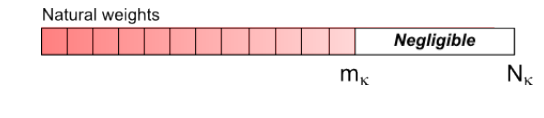

POTFIT (1996), HOSVD

# Error estimation

The 
$$
L^2
$$
-error is defined as:  $\Delta^2 = \sum_l (V_l - V_l^{PF})^2$ .

The error is bound by:

$$
\boxed{\frac{1}{f-1}\sum_{\substack{\kappa=1\\ \kappa\neq\nu}}^{f}\sum_{j=m_{\kappa}+1}^{N_{\kappa}}\lambda_{j}^{(\kappa)}\leq\Delta_{opt}^{2}\leq\Delta^{2}\leq\sum_{\substack{\kappa=1\\ \kappa\neq\nu}}^{f}\sum_{j=m_{\kappa}+1}^{N_{\kappa}}\lambda_{j}^{(\kappa)}}
$$

The error is determined by the eigenvalues of the neglected SPPs. For  $m_{\kappa} = N_{\kappa}$  one recovers the exact potential on the grid.

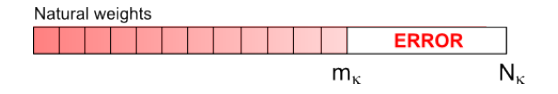

# POTFIT problems

The applicability of POTFIT is limited by the computation of the density matrix and the overlaps, which run over the complete grid:

$$
\rho_{kk'}^{(\kappa)} = \sum_{i_1=1}^{N_1} \ldots \sum_{i_{\kappa-1}=1}^{N_{\kappa-1}} \sum_{i_{\kappa+1}=1}^{N_{\kappa+1}} \ldots \sum_{i_f=1}^{N_f} V_{i_1 \ldots i_{\kappa-1} k i_{\kappa+1} i_f} V_{i_1 \ldots i_{\kappa-1} k' i_{\kappa+1} i_f}
$$

$$
C_J = C_{j_1...j_f} = \sum_{i_1=1}^{N_1} \ldots \sum_{i_f=1}^{N_f} v_{i_1j_1}^{(1)} \cdots v_{i_fj_f}^{(f)} V_{i_1...i_f}
$$

We cannot deal with problems with more than  $10<sup>9</sup>$  grid points (6-8 DOFs).

# POTFIT problems

The applicability of POTFIT is limited by the computation of the density matrix and the overlaps, which run over the **complete** grid:

$$
\rho_{kk'}^{(\kappa)} = \sum_{i_1=1}^{N_1} \ldots \sum_{i_{\kappa-1}=1}^{N_{\kappa-1}} \sum_{i_{\kappa+1}=1}^{N_{\kappa+1}} \ldots \sum_{i_f=1}^{N_f} V_{i_1 \ldots i_{\kappa-1} k i_{\kappa+1} i_f} V_{i_1 \ldots i_{\kappa-1} k' i_{\kappa+1} i_f}
$$

$$
C_J = C_{j_1...j_f} = \sum_{i_1=1}^{N_1} \ldots \sum_{i_f=1}^{N_f} v_{i_1j_1}^{(1)} \cdots v_{i_fj_f}^{(f)} V_{i_1...i_f}
$$

We cannot deal with problems with more than  $10<sup>9</sup>$  grid points (6-8 DOFs).

Multigrid POTFIT (MGPF) has been conceived to (partially) overcome these difficulties.

#### 1 [Multiconfiguration time-dependent Hartree, MCTDH](#page-2-0)

## **[POTFIT](#page-9-0)**

#### 3 [Multigrid POTFIT \(MGPF\)](#page-20-0)

- [Fine and coarse grids](#page-21-0)
- [SPPs on the fine grid](#page-22-0)
- **MGPF** working equations
- [Computational effort](#page-24-0)

# 4 [Results,](#page-27-0)  $H_3O_2^-$

<span id="page-20-0"></span>5 [Summary, Outlook, and Acknowledgments](#page-32-0)

<span id="page-21-0"></span>Let us consider a system which requires to be described by an exceedingly large primitive grid (hereafter fine grid,  $\tilde{l}$ ) such that it cannot be *potfitted*. Let us define a coarse grid  $(I)$ , which is subset of the fine grid  $(I \subset I)$  and which is small enough (with  $n_{\kappa}$ rather than  $N_{\kappa}$  grid points) to be potfittable. We first potfit the PES on the coarse grid and then, DOF after DOF we replace the coarse grid SPPs  $(v)$  with fine grid SPPs  $(\tilde{v})$ .

# Approximated potential on the fine grid

$$
V_I^{\text{PF}} = \sum_J C_J \prod_{\kappa=1}^f v_{i_{\kappa}j_{\kappa}}^{(\kappa)}
$$

$$
M_{I^{\kappa},j_{\kappa}}^{(\kappa)} = \sum_{J^{\kappa}} C_J \prod_{\kappa' \neq \kappa} v_{i_{\kappa'}j_{\kappa'}}^{(\kappa')}
$$

<span id="page-22-0"></span>
$$
min\left\{\sum_{I^{\kappa}}\sum_{\tilde{i}_{\kappa}}\left(V_{l_{\tilde{i}_{\kappa}}^{\kappa}}-\sum_{j_{\kappa}}M_{I^{\kappa},j_{\kappa}}^{(\kappa)}\tilde{v}_{\tilde{i}_{\kappa},j_{\kappa}}^{(\kappa)}\right)^{2}\right\}
$$

$$
V_{\tilde{I}}^{\mathsf{MGPF}} = \sum_J C_J \prod_{\kappa=1}^f \tilde{v}_{\tilde{i}_{\kappa},j_{\kappa}}^{(\kappa)}
$$

A **full-representation** on the coarse grid  $(m = n)$  implies that  $V_I^{\text{PF}} \equiv V_I$  and then the equations for the fine grid SPPs read

$$
\tilde{\mathbf{v}}^{(\kappa)}=\rho^{(\kappa)'}\rho^{(\kappa)^{-1}}\mathbf{v}^{(\kappa)}
$$

- MGPF is a *function-driven* interpolation  $\rho^{(\kappa)'}\rho^{(\kappa)^{-1}}$ ,
- **MGPF** potential is EXACT on ALL coarse grid points.
- <span id="page-23-0"></span>**MGPF SPPs are NOT natural potentials, but one can** transform them to orthonormal, importance ordered natural potentials.

# MGPF Computational effort

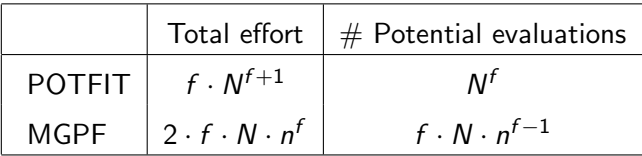

Note that MGPF is linear in N.

<span id="page-24-0"></span>
$$
\boxed{\text{gain}_{\text{effort}} = \frac{1}{2} \left( \frac{N}{n} \right)^f} \quad \boxed{\text{gain}_{\text{eval}} = \frac{1}{f} \left( \frac{N}{n} \right)^{f-1}}
$$

# MGPF Computational effort

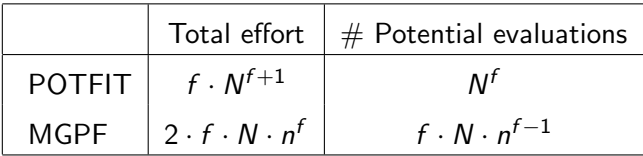

Note that MGPF is linear in N.

$$
\boxed{\text{gain}_{\text{effort}} = \frac{1}{2} \left( \frac{N}{n} \right)^f} \quad \boxed{\text{gain}_{\text{eval}} = \frac{1}{f} \left( \frac{N}{n} \right)^{f-1}}
$$

$$
f = 12, N = 25, n = 4 \text{ or } 3
$$

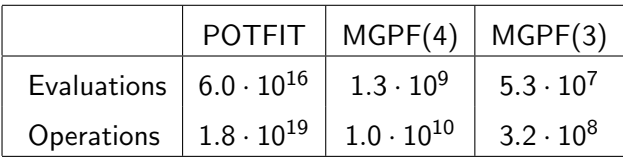

# The two flavours of MGPF

# Two approaches to MGPF

Bottom-up, make a nice guess of a *small* coarse grid:

- ...tedious, choose a coarse grid, optimize it, (start over and check),
- ...usually, this will not be as accurate (depends on our needs),
- ...but, nevertheless, is fast!
- $\blacksquare$  Top-down, use a very large coarse grid and trim the resulting expansion:
	- ...more expensive,
	- ...but more accurate!
- [Multiconfiguration time-dependent Hartree, MCTDH](#page-2-0)
- [POTFIT](#page-9-0)
- [Multigrid POTFIT \(MGPF\)](#page-20-0)
- [Results,](#page-27-0)  $H_3O_2^-$
- <span id="page-27-0"></span>[Summary, Outlook, and Acknowledgments](#page-32-0)

# Choice of the coordinates

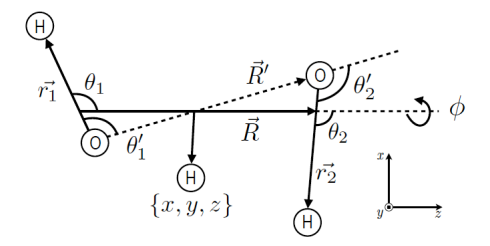

Combination scheme:  $[r_1, r_2]$ ,  $[x, y, \phi]$ ,  $[u_1, u_2]$ ,  $[R, z_{\text{red}}]$ Number of SPFs: [11/55/25/18].

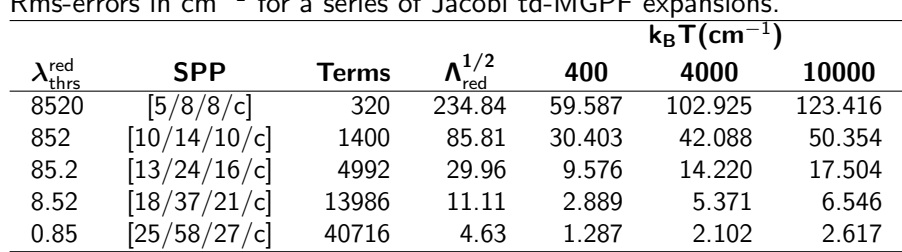

 $R$ ms-errors in  $cm^{-1}$  for a series of Jacobi td-MGPF expansions.

 $R$ ms-errors in cm $^{-1}$  for a series of Valence td-MGPF expansions.

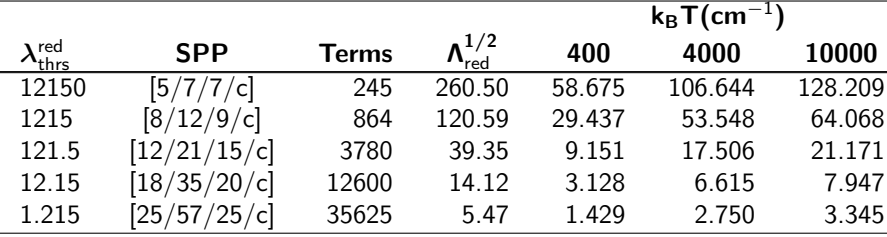

Total fine-grid size:  $1.79 \times 10^{10}$  (Jac.) or  $1.12 \times 10^{10}$  (Val.)

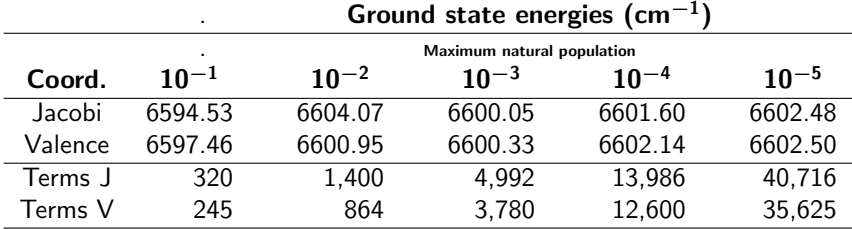

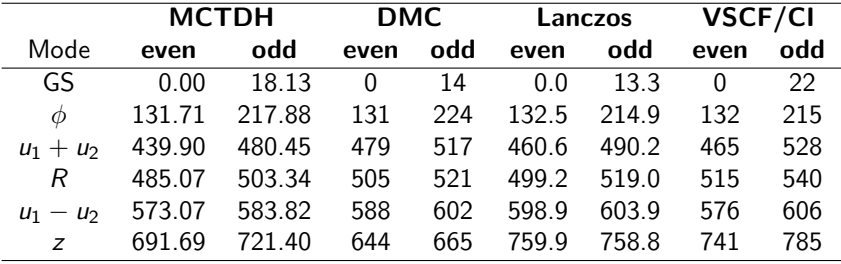

DMC: McCoy, JCP 123 064317 (2005) Lanczos: Yu, JCP 125 204306 (2006) VSCF/CI: Bowman, Carter, JCP 123 064317 (2005)

- [Multiconfiguration time-dependent Hartree, MCTDH](#page-2-0)
- [POTFIT](#page-9-0)
- [Multigrid POTFIT \(MGPF\)](#page-20-0)
- [Results,](#page-27-0)  $H_3O_2^-$
- <span id="page-32-0"></span>[Summary, Outlook, and Acknowledgments](#page-32-0)

# Summary and Outlook

- **MGPF** can bring a high dimensional PES (9D and hopefully 12D) into product form (here: Tucker format).
- $\blacksquare$  It does this efficiently and accurately.
- However, the expansion may consist of (too) many terms.
- There are several possible strategies to reduce the number of terms:
	- Introduce weights in MGPF.
	- Transform the MGPF potential tensor to a CANDECOMP format:  $\mathcal{V}_{i_1,...,i_f}^{\mathsf{app}} = \sum_{r=1}^R \mathcal{C}_r \, \mathcal{V}_{i_1,r}^{(1)}$  $\mathcal{U}_{i_1,r}^{(1)}\ldots \mathcal{V}_{i_f,r}^{(f)}$  $i_f$ , r
	- Transform the MGPF potential tensor to multilayer form.
- **Daniel Pelaez**
- **Keyvan Sadri**
- **Joel Bowman, for sending us the PES routine.**

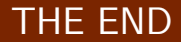

# Thank you!

http://mctdh.uni-hd.de/